## **System Simulation I**

Modellierung und Simulation der Dynamik Modeling and Simulation the Dynamics

of technical Systems with MATLAB

 $\pmb{\cdot}$ 

ł

Lothar Billmann

## **Inhalt**

 $\mathbf{r}$ 

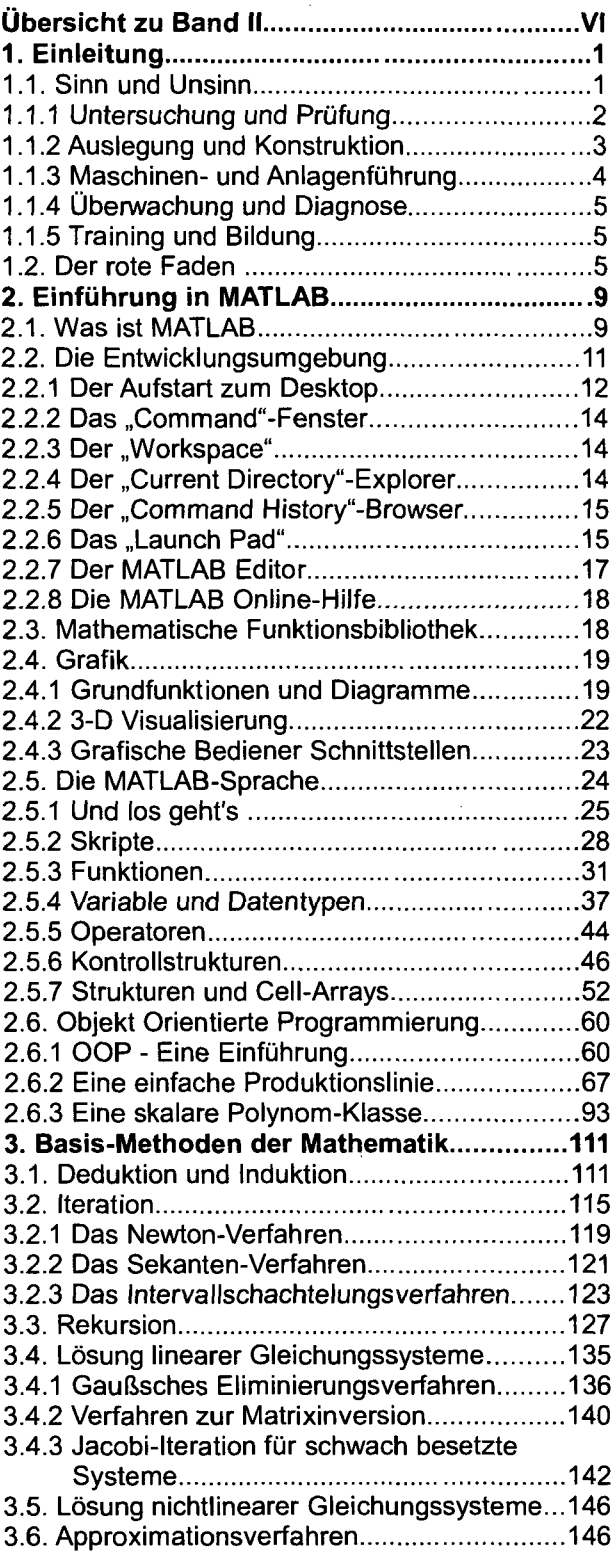

## **Contents**

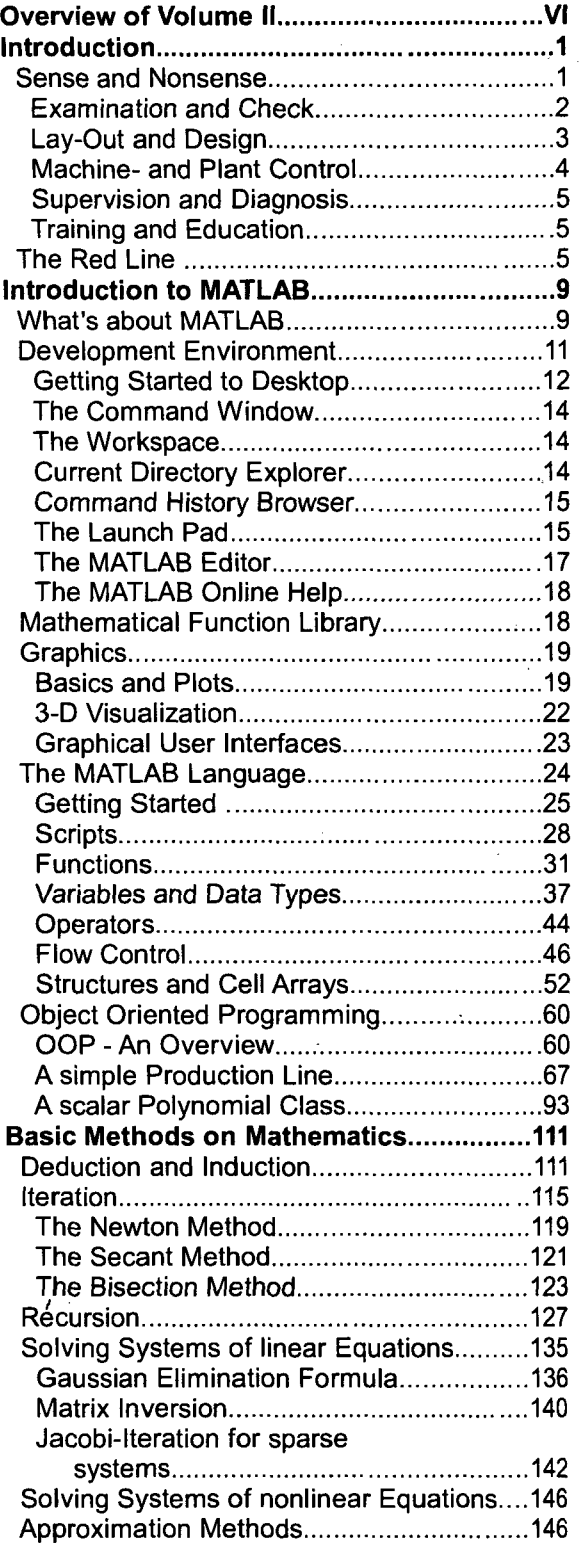

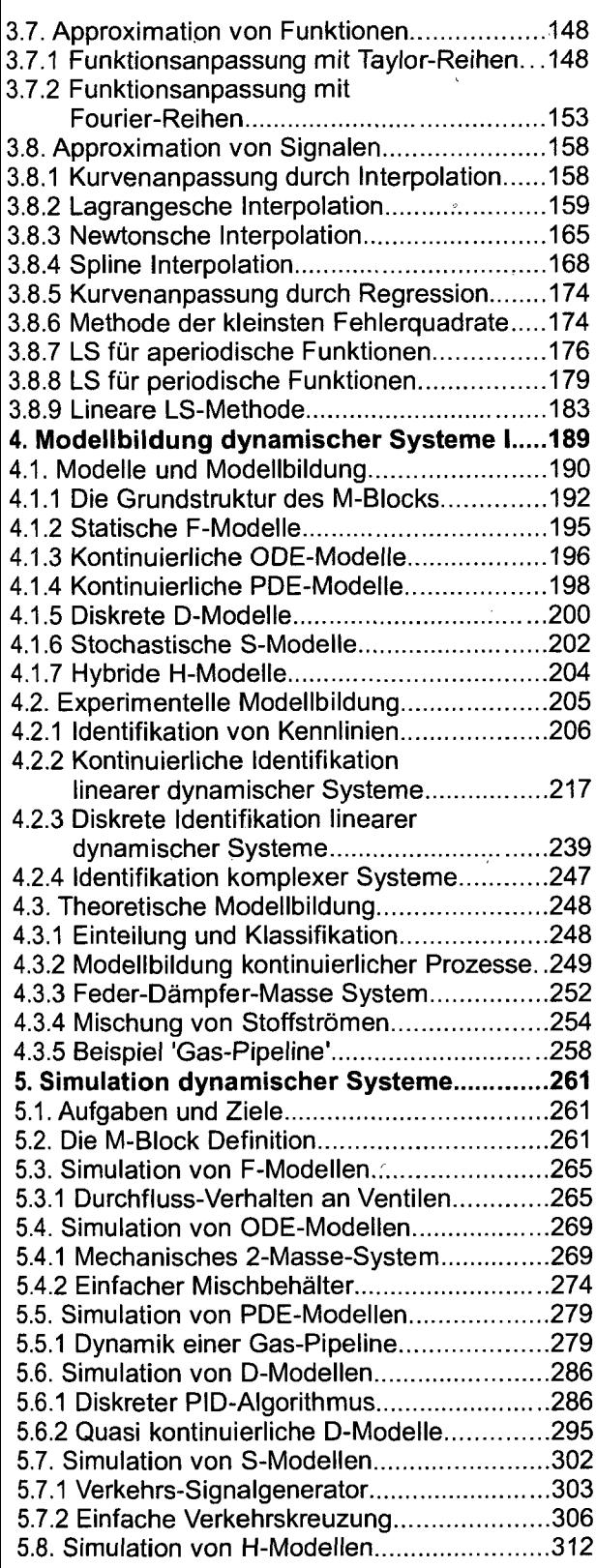

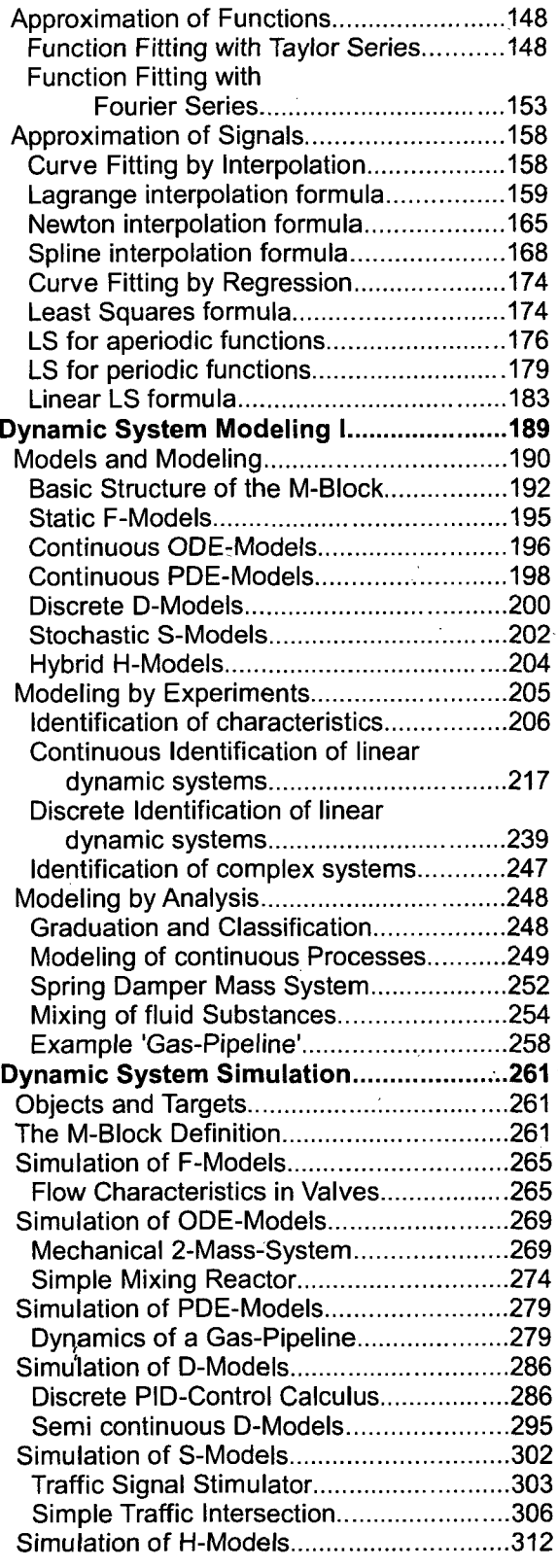